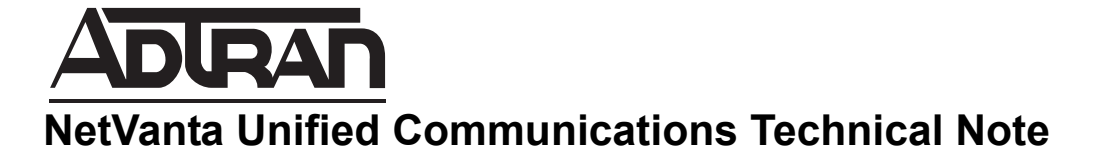

## **NetVanta ECS and BAS Feature Codes**

## **Introduction**

This document serves as a quick reference guide to the default feature access codes available with the Session Initiation Protocol (SIP) private branch exchange (PBX) included with both the NetVanta Enterprise Communications Server (ECS) and NetVanta Business Applications Server (BAS) products.

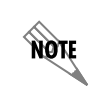

*The feature access codes included in this technical note are the default feature access codes for the NetVanta ECS and NetVanta BAS products. The actual feature access codes may differ depending upon individual system configuration.*

## **Feature Access Codes**

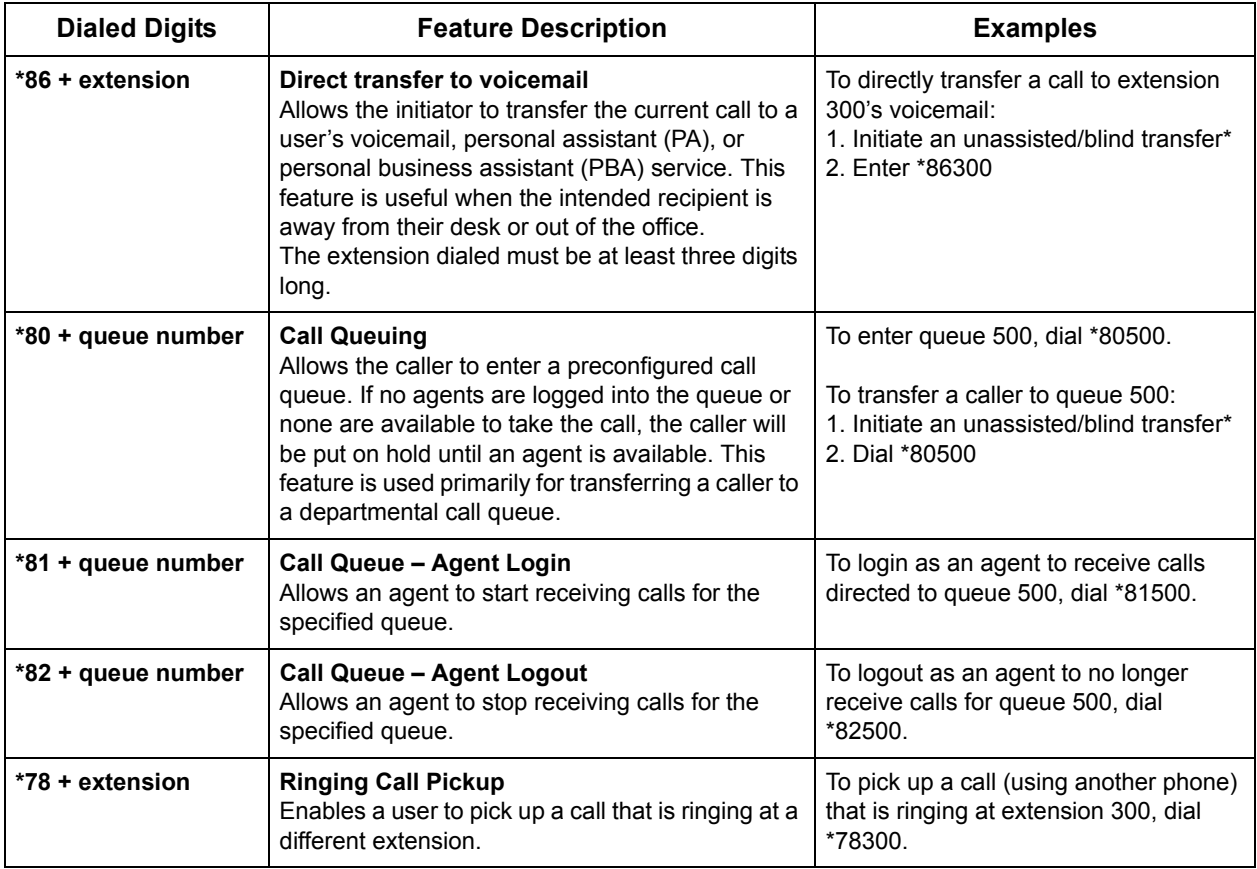

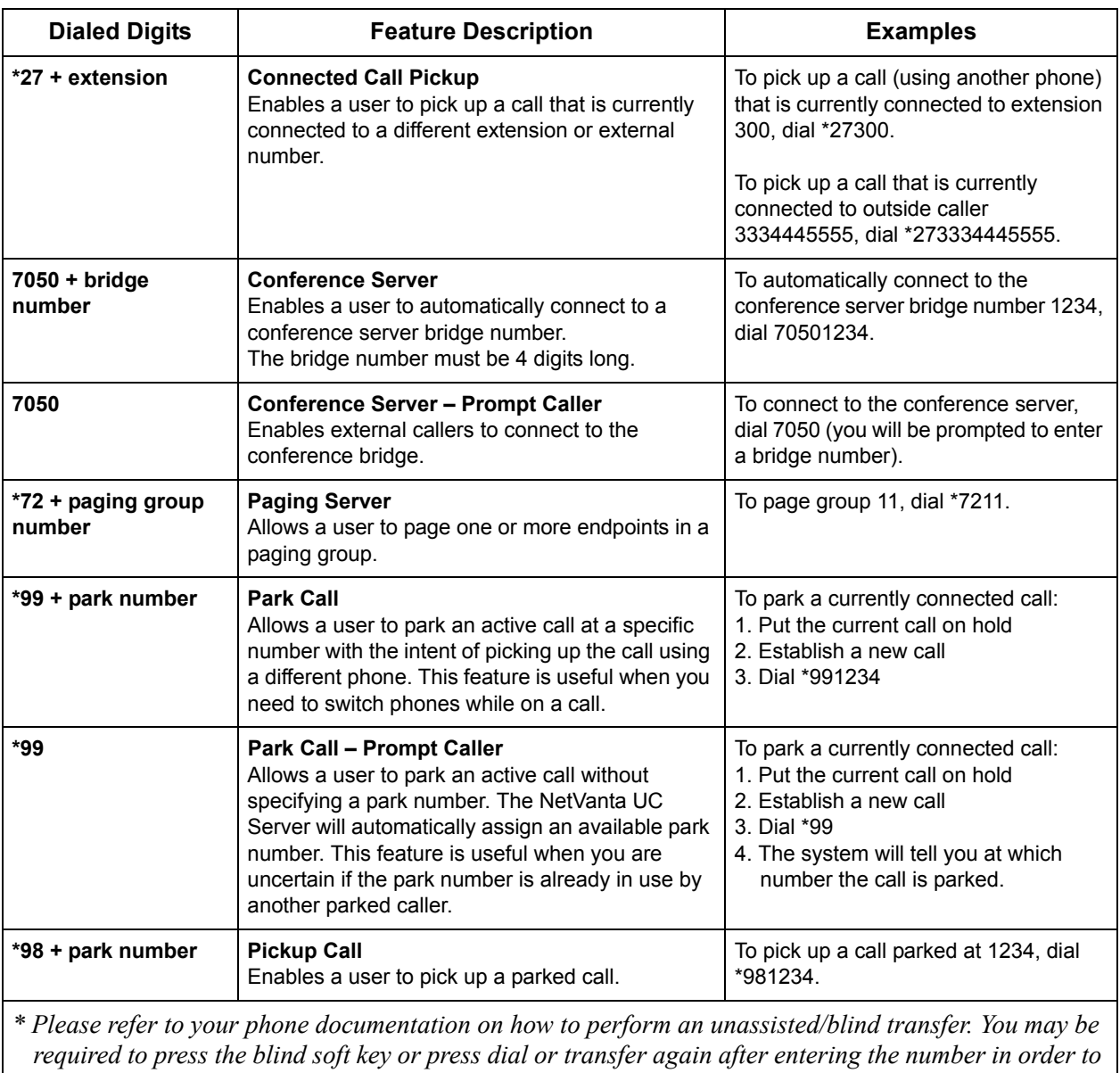

*perform an unassisted transfer.*